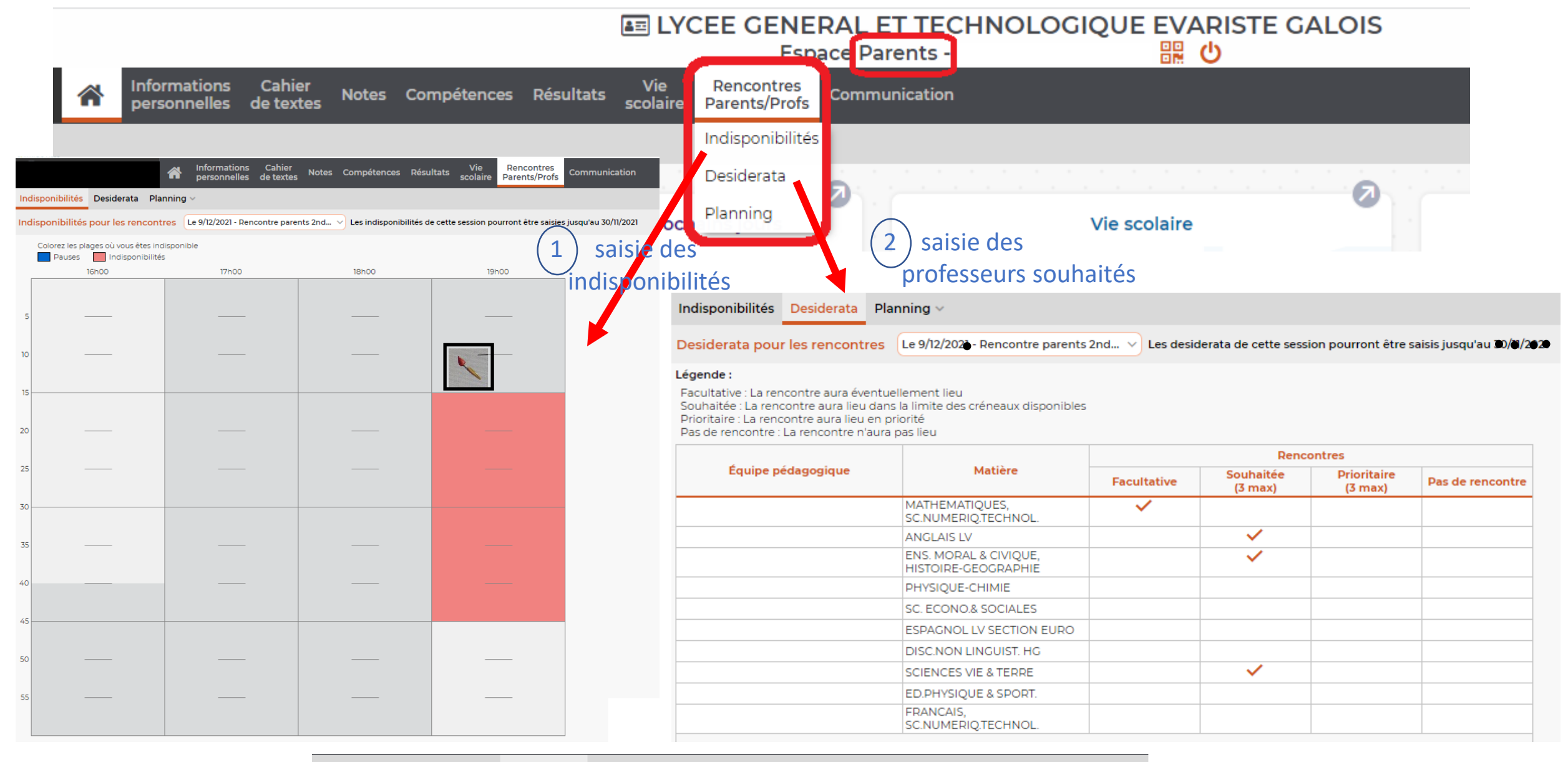

## Indisponibilités Desiderata Planning v

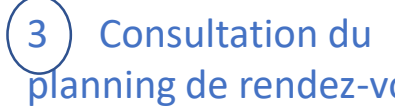

Planning en liste Planning des rencontres en

Rencontre parents  $2$ nd...  $\vee$ 

planning de rendez-vous

Planning en grille

Le planning de cette session sera publié à partir du 02/12/2020